# **+ AUTODOC CLUB**

Kaip pakeisti **Mercedes W201** išorinis veidrodėlis - keitimo instrukcija

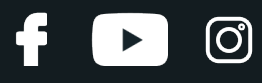

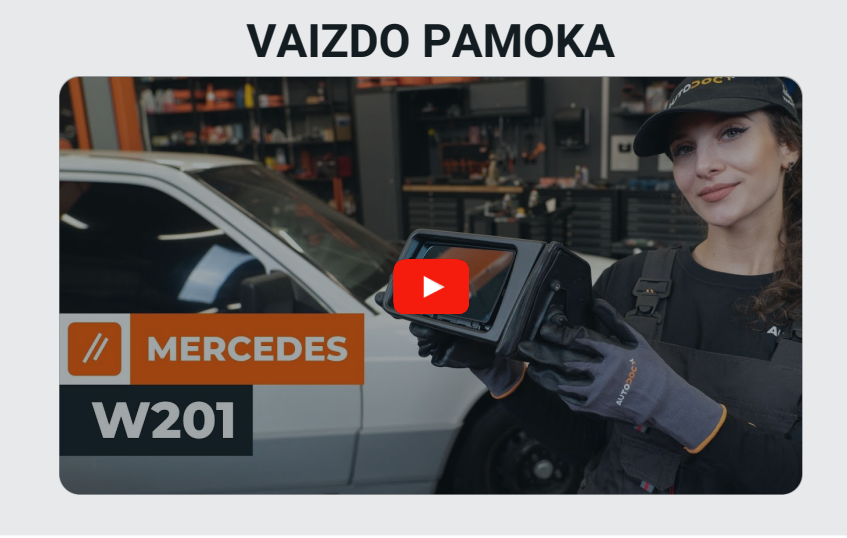

#### **Svarbu!**

Ši keitimo veiksmų seka gali būti naudojama:

MERCEDES-BENZ 190 (W201) E 1.8 (201.018), MERCEDES-BENZ 190 (W201) 2.0 (201.022), MERCEDES-BENZ 190 (W201) E 2.0 (201.024), MERCEDES-BENZ 190 (W201) 2.0 (201.023), MERCEDES-BENZ 190 (W201) E 2.0, MERCEDES-BENZ 190 (W201) E 2.3, MERCEDES-BENZ 190 (W201) E 2.3 (201.028), MERCEDES-BENZ 190 (W201) E 2.6, MERCEDES-BENZ 190 (W201) D 2.0 (201.122), MERCEDES-BENZ 190 (W201) D 2.5 (201.126), MERCEDES-BENZ 190 (W201) Turbo-D 2.5 (201.128), MERCEDES-BENZ 190 (W201) E 2.6 (201.029), MERCEDES-BENZ sedanas (W124) 200 2.0 (124.020), MERCEDES-BENZ sedanas (W124) 200 E (124.021), MERCEDES- BENZ sedanas (W124) 200 E 2.0 (124.021), (+ 69)

Veiksmų seka gali šiek tiek skirtis, priklausomai nuo automobilio konstrukcijos ypatumų.

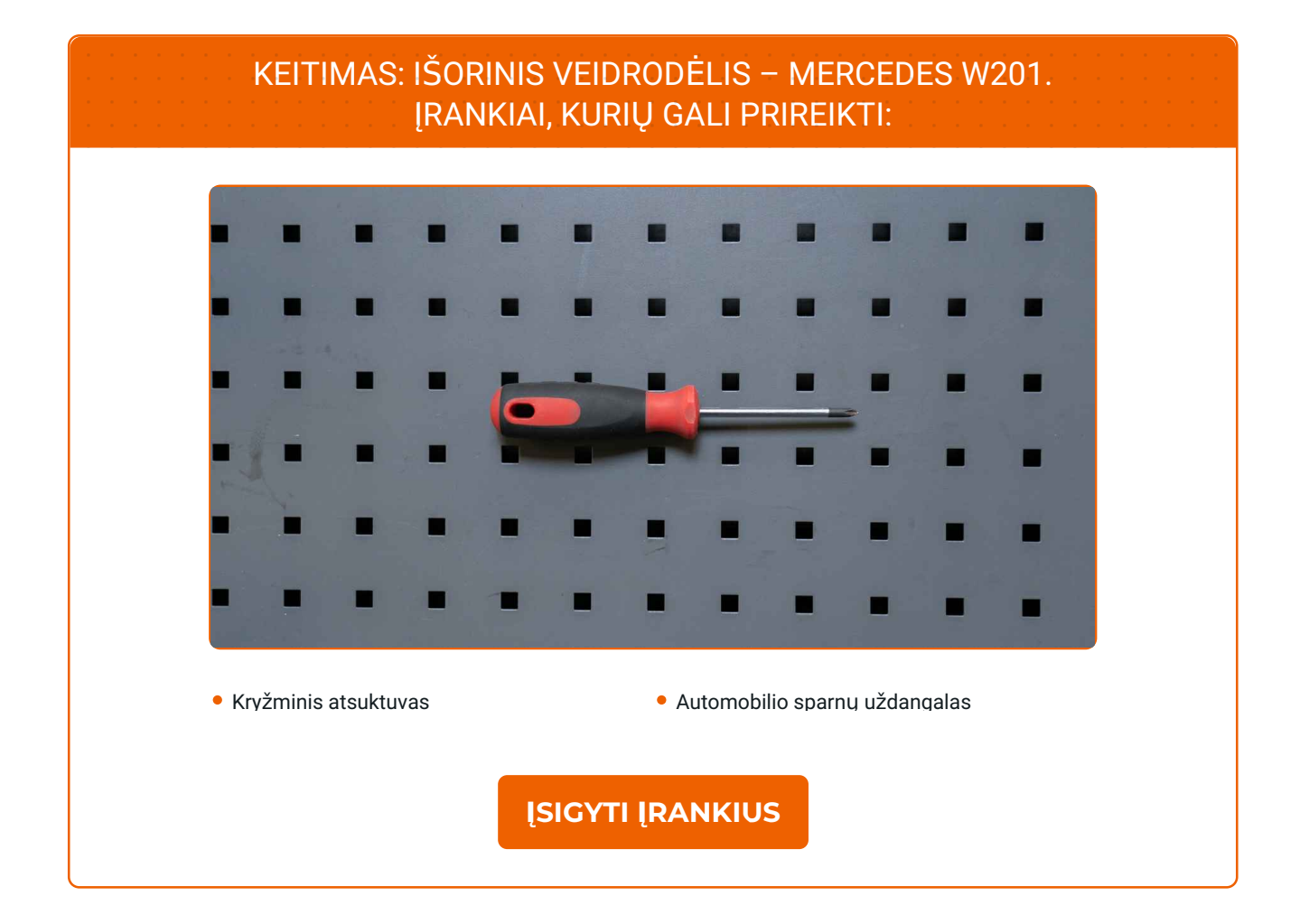

 $\circled{c}$ 

 $\blacktriangleright$ 

G

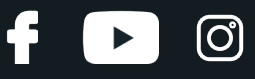

Keitimas: išorinis veidrodėlis – Mercedes W201. AUTODOC rekomenduoja:

Visus darbus atlikite su užgesintu varikliu.

## **KEITIMAS: IŠORINIS VEIDRODĖLIS – MERCEDES W201. LAIKYKITĖS TOKIOS VEIKSMŲ SEKOS:**

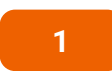

Atidarykite automobilio duris.

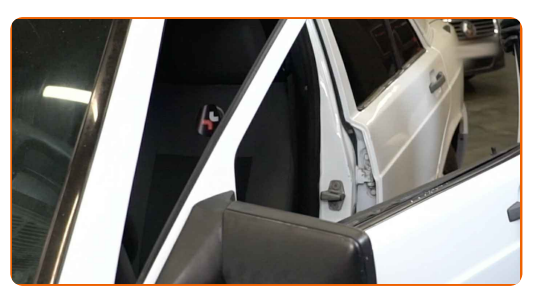

**2** Nuleiskite lango stiklą.

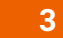

**3** Naudokite apsaugin<sup>į</sup> <sup>d</sup>ėklą, kad nepažeistumėte automobilio dažų ir plastiko.

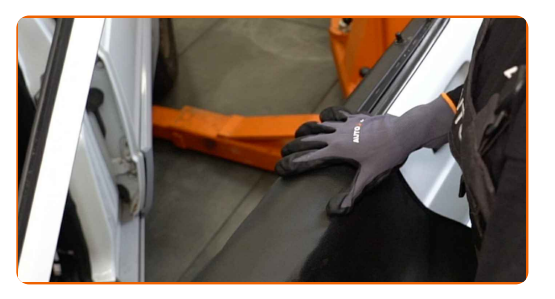

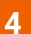

Atsukite dekoratyvinę apdailą, kuri slepia šoninių veidrodėlių tvirtinimo detales. Naudokite kryžminį atsuktuvą.

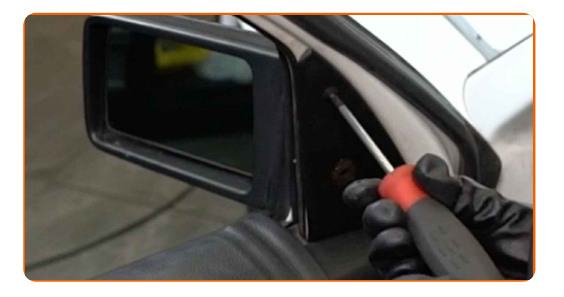

## + AUTODOC CLUB

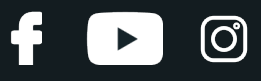

**5** Nuimkite dekoratyvin<sup>ę</sup> <sup>š</sup>oninio veidrodėlio tvirtinimo panelę.

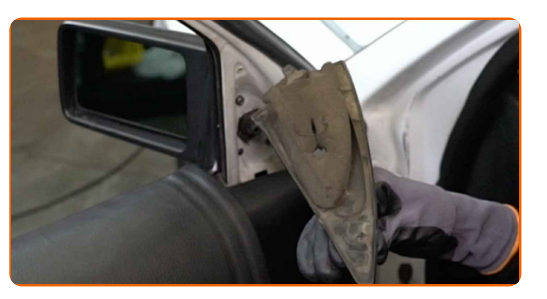

**6**

Atsukite šoninio veidrodėlio tvirtinimo elementus. Naudokite kryžminį atsuktuvą.

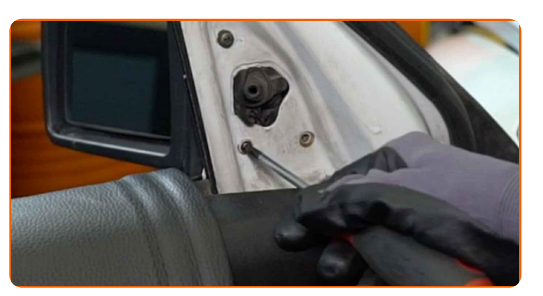

**7**

Išimkite tvirtinimo varžtus.

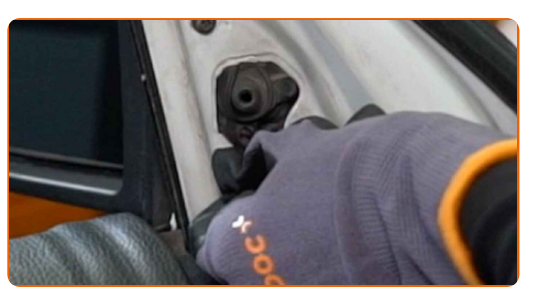

**8** Nuimkite <sup>š</sup>onin<sup>į</sup> veidrodėlį.

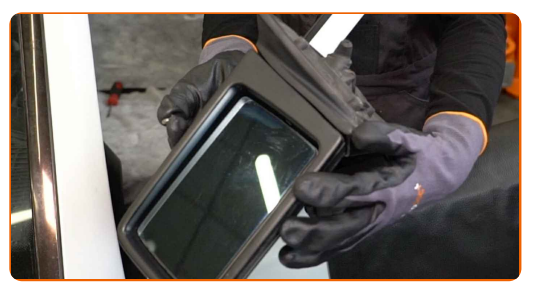

**9**

Sumontuokite naują šoninį veidrodėlį.

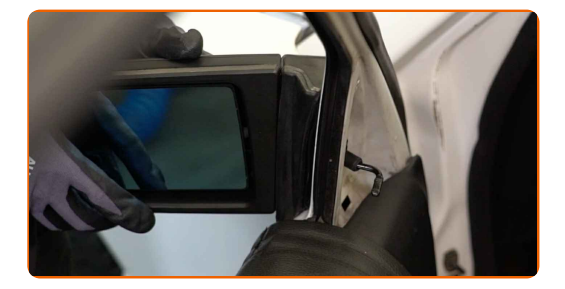

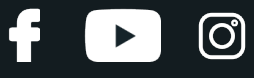

**10**

Priveržkite tvirtinimo varžtus.

**11**

Įsukite šoninio veidrodėlio tvirtinimo elementus. Naudokite kryžminį atsuktuvą.

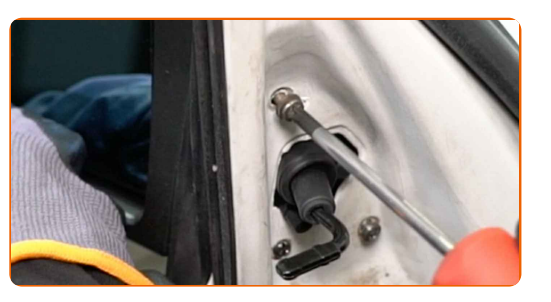

**12**

Sumontuokite šoninio veidrodėlio dekoratyvinę panelę.

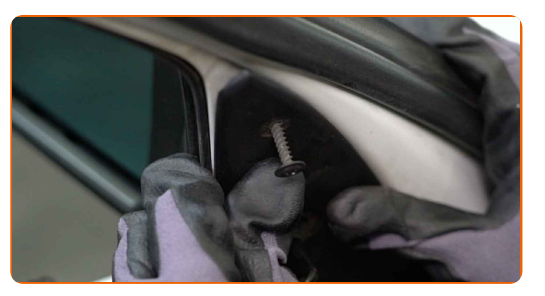

**13**

Prisukite dekoratyvinę apdailą, kuri slepia šoninių veidrodėlių tvirtinimo detales. Naudokite kryžminį atsuktuvą.

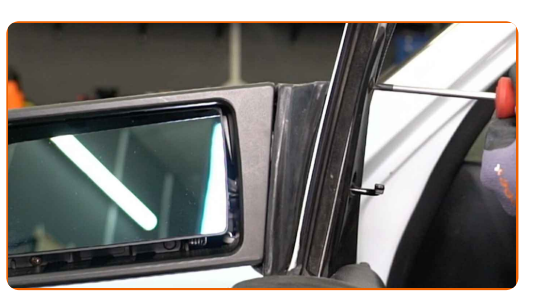

**14** Nuimkite apsaugin<sup>į</sup> <sup>d</sup>ėklą.

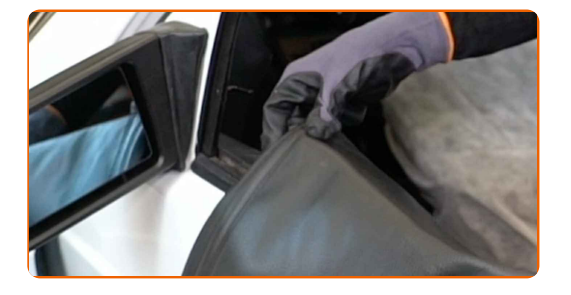

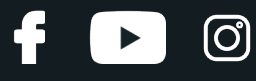

15

Uždarykite automobilio duris.

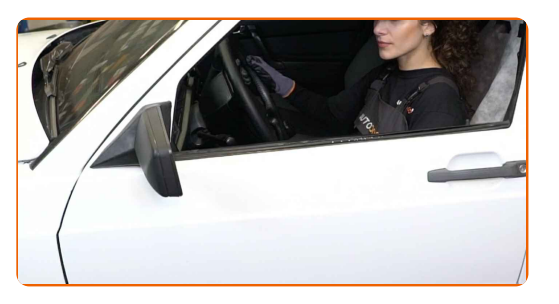

 $16$ 

Sureguliuokite veidrodėlio stiklą.

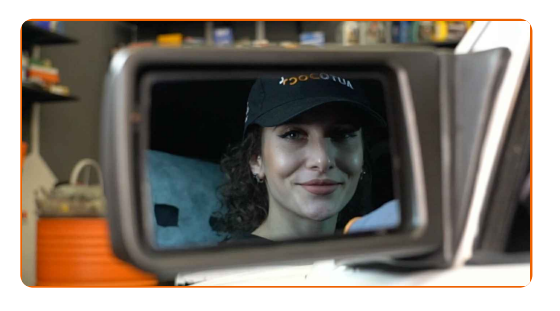

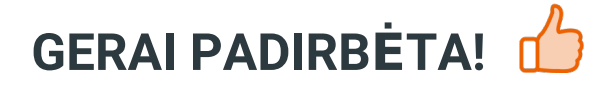

ŽIŪRĖTI DAUGIAU PAMOKŲ

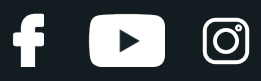

## AUTODOC - KOKYBIŠKOS IR PRIEINAMOS **AUTODALYS INTERNETU**

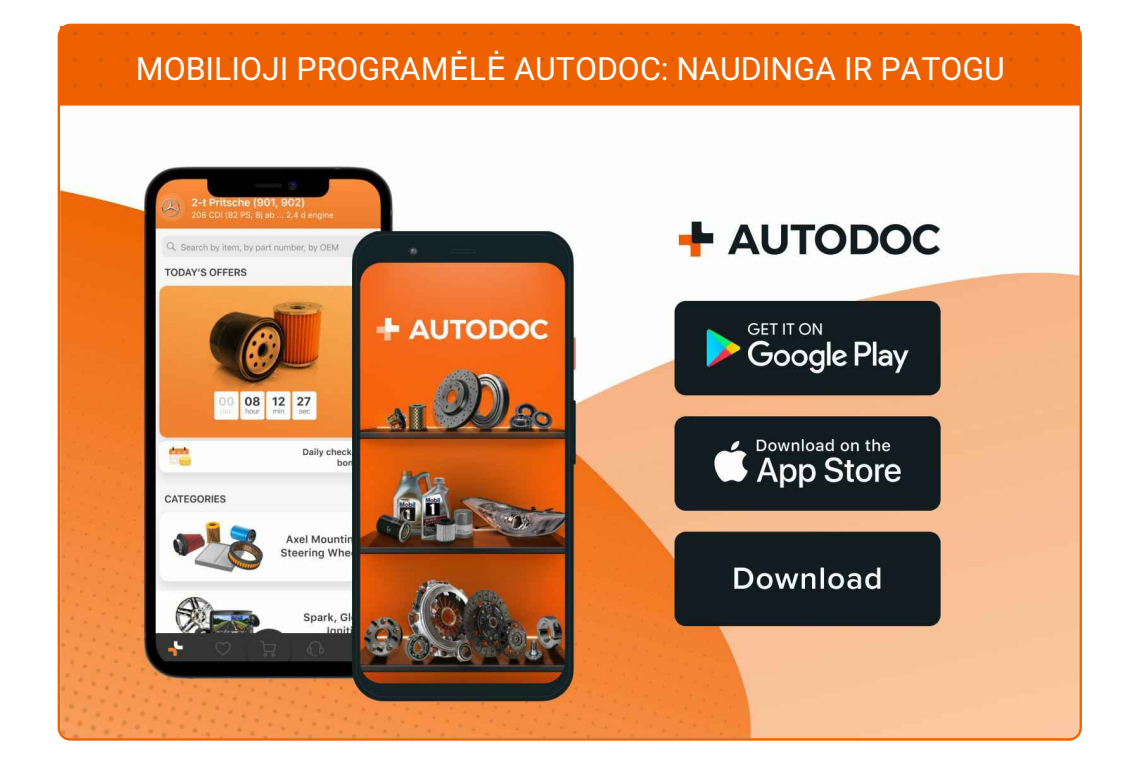

PLATUS AUTODALIŲ PASIRINKIMAS JŪSŲ AUTOMOBILIUI

#### **ISIGYKITE MERCEDES AUTODALIS**

IŠORINIS VEIDRODĖLIS: PLATUS ASORTIMENTAS

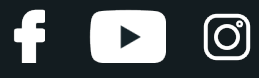

#### **IŠSIRINKITE [AUTODALIS](https://www.autodoc.lt/dalys/mercedes-benz/190/190-w201?utm_source=pdf) MERCEDES W201**

#### **[MERCEDES](https://www.autodoc.lt/autodalys/isorinis-veidrodelis-10666/mercedes-benz?utm_source=pdf) IŠORINIS VEIDRODĖLIS: ĮSIGYKITE DABAR**

**[MERCEDES](https://www.autodoc.lt/autodalys/isorinis-veidrodelis-10666/mercedes-benz/190/190-w201?utm_source=pdf) W201 IŠORINIS VEIDRODĖLIS: ĮSIGYTI GEROMIS SĄLYGOMIS**

## **PASTABA APIE ATSAKOMYBĘ:**

Dokumentuose pateikiami tik patarimai ir rekomendacijos, kurios gali būti jums naudingos atliekant remonto ir keitimo darbus. Įmonė "AUTODOC" nėra atsakinga už remonto proceso metu patirtus nuostolius, traumas ir žalą turtui dėl neteisingo pateiktos informacijos naudojimo irinterpretavimo.

"AUTODOC" nėra atsakingi už bet kokias galimas klaidas ir netikslumus šioje instrukcijoje. Pateikiama medžiaga yra skirta informaciniams tikslams ir negali pakeisti specialistų konsultacijos.

"AUTODOC" nėra atsakingi už netinkamą ir traumas galintį sukelti remontinės įrangos, įrankių ir transporto priemonių dalių naudojimą. "AUTODOC" primygtinai rekomenduoja būti atsargiems ir laikytis saugumo taisyklų atliekant bet kokius remonto ar keitimo darbus. Atsiminkite: žemos kokybės transporto priemonių dalių naudojimas negarantuoja reikiamo saugumo lygio kelyje.

© Copyright 2023 – visas turinys, ypač tekstai, nuotraukos ir grafika, yra apsaugoti autorinių teisių. Visos teisės, įskaitant kopijavimą, redagavimą irvertimą, priklauso "AUTODOC SE".